0/a-2.p.0. (béais rivotte)

Ełk, dnia 06 maja 2019 r.

WARMINSKO-MAZURSKI WOJEWÓDZKI INSPEKTOR **INSPEKCJI HANDLOWEJ** ul. Dąbrowszczaków 10 10-540 Olsztyn

DEk.8361.10.2019.ECh

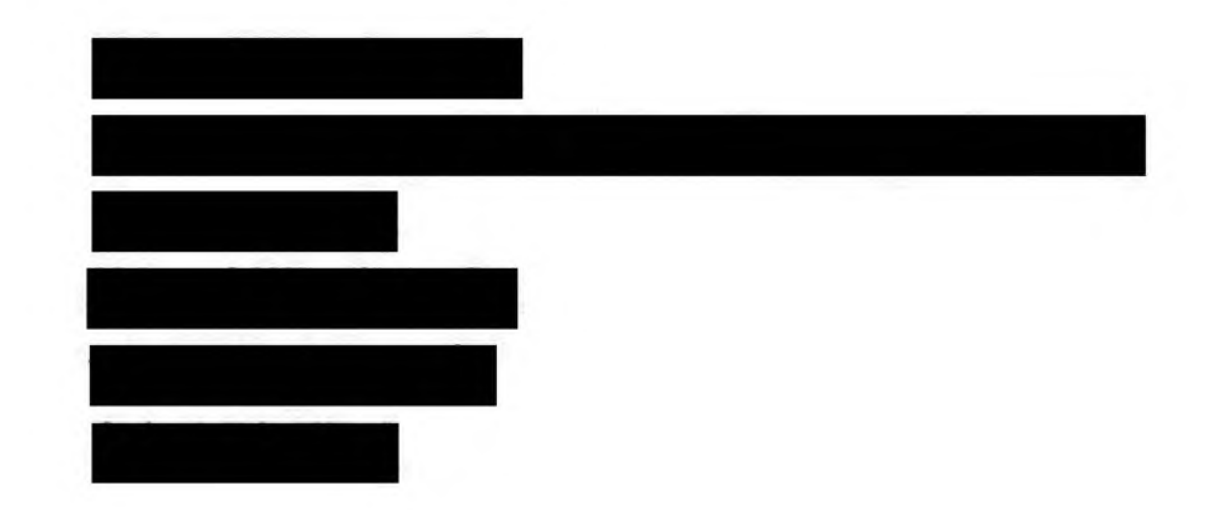

## **DECYZJA**

Działając w oparciu o art. 40a ust. 4 i art. 40a ust. 1 pkt 3 ustawy z dnia 21 grudnia 2000 r. o jakości handlowej artykułów rolno-spożywczych (Dz. U. z 2018r., poz. 2164 ze zm.), dalej "ustawa o jakości handlowej" oraz art. 104 § 1 ustawy z dnia 14 czerwca 1960 r. Kodeks postępowania administracyjnego (Dz. U. z 2018 r., poz. 2096 ze zm.), dalej "kpa" po przeprowadzeniu postępowania administracyjnego

## wymierzam

łączną karę pieniężną w wysokości 500,00 zł (pięćset złotych) z tytułu wprowadzenia do obrotu 17 partii potraw nieodpowiadających jakości handlowej, z uwagi na brak w cenniku lub w inny dostępny dla konsumentów sposób informacji o składnikach alergennych obecnych w gotowych potrawach, w tym 4 partii również bez wykazu składników.

## **UZASADNIENIE**

dniu 21 stycznia 2019 r. na podstawie upoważnienia Warmińsko-Mazurskiego W Wojewódzkiego Inspektora Inspekcji Handlowej Nr DEk8361.10.2019 z dnia 21.01.2019r. inspektorzy Delegatury w Ełku reprezentujący Warmińsko-Mazurskiego Wojewódzkiego

 $\mathbf{1}$ 

Myr. 06.05.2019, de

Inspektora Inspekcji Handlowej przeprowadzili kontrolę punktu gastronomicznego l

Kontrolę przeprowadzono na podstawie art. 3 ust. 1-3 Rozporządzenia Parlamentu Europejskiego i Rady (WE) Nr 882/2004 z dnia 29 kwietnia 2004 r. w sprawie kontroli urzędowych przeprowadzanych w celu sprawdzenia zgodności z prawem paszowym i żywnościowym oraz regułami dotyczącymi zdrowia zwierząt i dobrostanu zwierząt (Dz. Urz. UE L. 165 z 30.04.2004, str. 1; sprostowanie: Dz. U. L 191 z 28.5.2004, s. 1 z późn. zm.), art. 17 ust. 3 ustawy z dnia 21 grudnia 2000 r. o jakości handlowej artykułów rolnospożywczych (tekst jednolity Dz. U. z 2018 r., poz. 2164 ze zm.), w związku z art. 3 ust. 1 pkt 1, 2 i 6 ustawy z dnia 15 grudnia 2000 r. o Inspekcji Handlowej (tekst jednolity Dz. U. z 2018 r., poz. 1930 ze zm.).

W toku kontroli sprawdzono prawidłowość oznakowania 17 wyrobów gastronomicznych. Stwierdzono, że przy 17 partiach potraw brak jest informacji o substancjach lub produktach powodujących alergie lub reakcję nietolerancji, w tym przy 4 partiach potraw nie wykazano również składników.

Brak składników alergennych stwierdzono przy 17 niżej wymienionych potrawach:

- 
- 1. Kebab duży w bułce,
- 2. Kebab w bułce,
- 3. Kebab talerz,
- Kebab tortilla duża, 4.
- Kebab tortilla mała, 5.
- Kebab tortilla serowa duża, 6.
- 7. Kebab tortilla serowa mała,
- Hamburger wieprzowy, 8.
- 9. Hamburger 100% wołowina,
- 10. Hot-dog,
- 11. Hot-dog francuski,
- 12. Zapiekanka mała,
- 13. Zapiekanka duża,
- 14. Zapiekanka gyros mała,
- 15. Zapiekanka gyros duża,
- 16. Zapiekanka z warzywami mała,
- 17. Zapiekanka z warzywami duża,

Brak wykazu składników dotyczył 4 niżej wymienionych potraw:

- 1. kebab duży w bułce,
- 2. kebab w bułce,
- 3. hamburger wieprzowy,
- 4. hamburger 100% wołowina.

Oznakowanie w/w potraw było sprzeczne z art. 4 ust. 1 ustawy o jakości handlowej w związku z naruszeniem wymagań w zakresie jakości określonych w § 19 ust. 1 pkt 3 i ust. 2 rozporządzenia Ministra Rolnictwa i Rozwoju Wsi z dnia 23 grudnia 2014r. w sprawie znakowania poszczególnych rodzajów środków spożywczych (Dz.U. z 2015r., poz. 29 ze zm.), dalej "rozporządzenie w sprawie znakowania". Przedsiębiorca ma obowiązek uwidocznić wykaz składników środków spożywczych w miejscu sprzedaży na wywieszce dotyczącej danego środka spożywczego lub w inny sposób w miejscu dostępnym bezpośrednio konsumentowi finalnemu.

Stwierdzone nieprawidłowości zostały udokumentowane w protokole kontroli z dnia 21 stycznia 2019r. (numer akt DEk.8361.10.2019) oraz w postaci graficznej (zdjęcia dołączone do akt sprawy).

Wobec powyższego należy uznać, że kontrolowany przedsiębiorca wprowadził do obrotu artykuły rolno-spożywcze niewłaściwej jakości.

Pismem z dnia 29 marca 2019r. Warmińsko-Mazurski Wojewódzki Inspektor Inspekcji Handlowej poinformował stronę o wszczęciu na podstawie art. 40a ust. 1 pkt 3 ustawy o jakości handlowej postępowania administracyjnego, mającego na celu wymierzenie kontrolowanemu kary pieniężnej za wprowadzenie do obrotu 17 partii potraw nieodpowiadających jakości handlowej. Poinformowano również stronę o przysługującym jej prawie do wypowiedzenia się co do zebranych dowodów i materiałów oraz zgłoszonych żądań, a także przeglądania akt sprawy i sporządzania z nich notatek, kopii lub odpisów (art.10 i 73 k.p.a.). Wniesiono także o przesłanie informacji o liczbie zatrudnionych średniorocznie pracowników oraz informacji o wielkości obrotów i przychodu osiągniętego w 2018 roku.

Kontrolowany w piśmie z dnia 11 kwietnia 2019r. przedstawił swoje stanowisko w sprawie. Poinformował, że jego zdaniem kontrola Inspekcji Handlowej nie stwierdziła nieprawidłowości. Ponadto oświadczył, że towary, które oferuje klientom są świeże i z pewnego źródła.

Pismem z dnia 15 kwietnia 2019r. Warmińsko-Mazurski Wojewódzki Inspektor Inspekcji Handlowej poinformował stronę o zakończeniu postępowania administracyjnego, a także o przysługującym jej uprawnieniu do zapoznania się z aktami sprawy i prawie wypowiedzenia się co do zebranych dowodów i materiałów. Ponownie wniósł o przesłanie informacji o liczbie zatrudnionych średniorocznie pracowników oraz informacji o wielkości obrotów i przychodu osiągniętego w 2018 roku.

Strona nie skorzystała z przysługujących jej uprawnień. W dniu 30 kwietnia 2019r. drogą e-mail przesłała informację o liczbie zatrudnionych średniorocznie pracowników oraz o wielkości obrotów i przychodu osiągniętego w 2018 roku.

Warmińsko-Mazurski Wojewódzki Inspektor Inspekcji Handlowej ustalił i stwierdził, co następuje:

Za wprowadzenie do obrotu artykułów rolno-spożywczych nie odpowiadających jakości handlowej zgodnie z treścią art. 40a ust. 1 pkt 3 ustawy o jakości handlowej, grozi kara pieniężna w wysokości do pięciokrotnej wartości korzyści majątkowej uzyskanej, lub która mogłaby zostać uzyskana przez wprowadzenie tych artykułów rolno-spożywczych do obrotu, nie niższej jednak niż 500 zł.

Zgodnie z art. 17 ust. 1 rozporządzenia (WE) Nr 178/2002 Parlamentu Europejskiego i Rady z dnia 28 stycznia 2002 r. ustanawiającego ogólne zasady i wymagania prawa żywnościowego, powołującego Europejski Urząd ds. Bezpieczeństwa Żywności oraz ustanawiającego procedury w zakresie bezpieczeństwa żywności (Dz. Urz. UE L. 31

z 01.02.2002 str.1 z późn. zm.), /dalej: "rozporządzenia Nr 178/2002"/ podmioty działające na rynku spożywczym i pasz zapewniają, na wszystkich etapach produkcji, przetwarzania i dystrybucji w przedsiębiorstwach będących pod ich kontrolą, zgodność tej żywności lub pasz z wymogami prawa żywnościowego właściwymi dla ich działalności i kontrolowanie przestrzegania tych wymogów.

 $\mathfrak{l}(\ )$ 

Jak wynika z przepisu art. 9 ust. 1 litera c rozporządzenia Parlamentu Europejskiego i Rady (UE) nr 1169/2011 z dnia 25 października 2011r. w sprawie przekazywania konsumentom informacji na temat żywności, zmiany rozporządzeń Parlamentu Europejskiego i Rady (WE) nr 1924/2006 i (WE) nr 1925/2006 oraz uchylenia dyrektywy Komisji 87/250/EWG, dyrektywy Rady 90/496/EWG, dyrektywy Komisji 1999/10/WE, dyrektywy 2000/13/WE Parlamentu Europejskiego i Rady, dyrektyw Komisji 2002/67/WE i 2008/5/WE oraz rozporządzenia Komisji (WE) nr 608/2004 (Dz.U. L. 304 z 22.11.2011, s. 18 ze zm.), dalej "rozporządzenie nr 1169/2011", wykaz danych szczegółowych, których podanie jest obowiązkowe, to wszelkie składniki lub substancje pomocnicze w przetwórstwie wymienione w załączniku II lub uzyskane z substancji lub produktów wymienionych w załączniku II,

powodujące alergie lub reakcje nietolerancji, użyte przy wytworzeniu lub przygotowywaniu żywności i nadal obecne w produkcie gotowym, nawet jeżeli ich forma uległa zmianie.

Ponadto zgodnie z art. 44 ust. 1 litera a rozporządzenia nr 1169/2011 w przypadku oferowania środków spożywczych do sprzedaży konsumentom finalnym lub zakładom żywienia zbiorowego bez opakowania lub w przypadku pakowania środków spożywczych w pomieszczeniu sprzedaży na życzenie konsumenta lub ich pakowania do bezpośredniej sprzedaży przekazanie danych szczegółowych określonych w art. 9 ust. 1 lit. c) jest obowiązkowe.

W myśl art. 18 rozporządzenia nr 1169/2011 wykaz składników rozpoczyna się lub jest poprzedzony właściwym nagłówkiem, który składa się z wyrazu "składniki" lub zawiera ten wyraz. Obejmuje on wszystkie składniki środka spożywczego, w malejącej kolejności ich masy w momencie użycia składników przy wytwarzaniu tego środka spożywczego.

Stosownie do art. 4 ust. 1 ustawy o jakości handlowej wprowadzane do obrotu artykuły rolno-spożywcze powinny spełniać wymagania w zakresie jakości handlowej jeżeli w przepisach o jakości handlowej zostały określone takie wymagania, oraz dodatkowe wymagania dotyczące tych artykułów, jeżeli ich spełnienie zostało zadeklarowane przez producenta.

Zgodnie z art. 3 pkt 5 ustawy o jakości handlowej, jakość handlowa to cechy artykułu

rolno-spożywczego dotyczące jego właściwości organoleptycznych, fizykochemicznych i mikrobiologicznych w zakresie technologii produkcji, wielkości lub masy oraz wymagania wynikające ze sposobu produkcji, opakowania, prezentacji i oznakowania, nie objęte wymaganiami sanitarnymi, weterynaryjnymi lub fitosanitarnymi.

W świetle powyższego strona odpowiada za jakość handlową wprowadzanych przez siebie do obrotu artykułów rolno- spożywczych.

Zgodnie z zasadą wyrażoną w art. 17 cytowanego wyżej rozporządzenia Nr 178/2002 kary i środki karne mające zastosowanie w przypadkach naruszenia prawa żywnościowego powinny być skuteczne, proporcjonalne i odstraszające.

Mając na względzie dokonane ustalenia, w toku prowadzonego postępowania administracyjnego zmierzającego do wymierzenia kary pieniężnej Warmińsko- Mazurski Wojewódzki Inspektor Inspekcji Handlowej wziął pod uwagę zgodnie z przepisem art. 40a ust. 5 ustawy o jakości handlowej: stopień szkodliwości czynu, zakres naruszenia, dotychczasową działalność podmiotu działającego na rynku artykułów rolno-spożywczych i wielkość jego obrotów oraz przychodu, a także wartość kontrolowanych artykułów rolnospożywczych.

5

Wykonując dyspozycję w/w przepisów w odniesieniu do zakwestionowanych 17 partii potraw bez wykazu składników alergennych, w tym 4 partii potraw, z uwagi na brak wykazu składników Warmińsko- Mazurski Wojewódzki Inspektor Inspekcji Handlowej oceniając:

- 1. stopień szkodliwości czynu stwierdził, że brak w miejscu sprzedaży wykazu składników i pełnych informacji o obecności w gotowych potrawach składników alergennych w istotny sposób naruszało interesy konsumentów. Konsument posiada prawo do pełnej i rzetelnej informacji o produkcie. Przedmiotowych informacji w kontrolowanej placówce nie uzyskał, co w konsekwencji mogło skutkować zakupem produktu niezgodnego z jego oczekiwaniami, a dla osób nietolerujących bądź uczulonych na dany składnik zakupem produktu niebezpiecznego. Należy podkreślić, że brak w miejscu sprzedaży obowiązkowych, pełnych informacji o produkcie, uniemożliwia konsumentom dokonanie swobodnej i rzeczowej oceny oferowanych na rynku towarów i usług oraz może wprowadzać ich w błąd,
- 2. zakres naruszenia uznał, że jest istotny, bowiem stwierdzone nieprawidłowości naruszyły przepisy mające na celu ochronę konsumentów. Należy podkreślić, że brak pełnych informacji o obecności w gotowych potrawach składników alergennych narusza interesy konsumentów nie tylko ze względu na ich prawo, ale także ze względu na istotne znaczenie pewnych informacji dla zdrowia. Konsumenci muszą

mieć dostęp do tych informacji, aby mieć gwarancję, że zakupiony przez nich produkt spełnia wymagania i jest dla nich bezpieczny,

- 3. dotychczasową działalność podmiotu działającego na rynku artykułów rolnospożywczych stwierdził, że przedsiębiorca przez ostatnie 24 m-ce nie był karany przez Warmińsko-Mazurskiego Wojewódzkiego Inspektora Inspekcji Handlowej za podobne nieprawidłowości,
- 4. wielkość obrotów oraz przychodu w oparciu o przedłożone przez stronę oświadczenie o wielkości obrotu i oświadczenie o liczbie zatrudnionych średniorocznie pracowników Warmińsko-Mazurski Wojewódzki Inspektor Inspekcji Handlowej stwierdził, że strona należy do kategorii tzw., mikroprzedsiębiorców",
- 5. wartość kontrolowanych artykułów rolno-spożywczych- zakwestionowano 17 partii potraw, wartości 201 zł.

Opisane wyżej okoliczności stanowią podstawę do wymierzenia kary pieniężnej z art. 40 a ust. 1 pkt 3 ustawy o jakości handlowej. Przy uwzględnieniu wszystkich opisanych wyżej przesłanek rozstrzygnięto jak w sentencji.

## Pouczenie:

ir.

 $\epsilon$ 

- Od decyzji niniejszej przysługuje kontrolowanemu odwołanie do Prezesa Urzędu Ochrony Konkurencji i Konsumentów w  $1.$ Warszawie za pośrednictwem Warmińsko-Mazurskiego Wojewódzkiego Inspektora Inspekcji Handlowej w terminie 14 dni od dnia jej doręczenia (art. 127, 129 kpa).
- Zapłaty kary pieniężnej należy dokonać w terminie 30 dni od dnia, w którym decyzja o wymierzeniu kary stała się ostateczna, 2. zgodnie z art. 40a ust. 6 ustawy z dnia 21 grudnia 2000 r. o jakości handlowej. Wpłaty należy dokonać na wskazane niżej konto bankowe (art. 40a ust. 7 ustawy o jakości handlowej).
- Zgodnie z art. 40a ust. 8 ustawy o jakości handlowej w zakresie nieuregulowanym w ustawie, do kar pieniężnych stosuje się  $3.$ odpowiednio przepisy działu III ustawy z dnia 29 sierpnia 1997 r. Ordynacja podatkowa (tekst jednolity Dz. U. z 2018 r., poz. 800 ze zm.)

Wojewódzki Inspektorat Inspekcji Handlowej w Olsztynie

ul. Dąbrowszczaków 10, 10-540 Olsztyn Narodowy Bank Polski Oddział Okręgowy w Olsztynie Nr rachunku: 90 1010 1397 0032 0322 3100 0000

Z up. Warmińsko-Mazurskiego \*Wojewódzkiego Inspektora Inspekcji Handlowej mgr Elwira Chrzanowska REFERENT PRAWNO-ANMINISTRACYJNY

Otrzymują:

- 1.
- Wydział Budżetowo-Administracyjny WIIH w Olsztynie  $2.$
- $3.$  $a/a.$

 $\bullet$  . The contract of the contract of the contract of the contract of the contract of the contract of the contract of the contract of the contract of the contract of the contract of the contract of the contract of the co